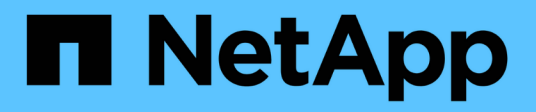

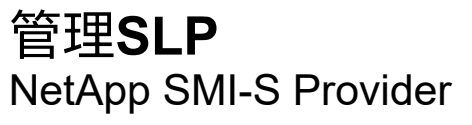

NetApp October 04, 2023

This PDF was generated from https://docs.netapp.com/zh-tw/smis-provider/concept-manage-slpoverview.html on October 04, 2023. Always check docs.netapp.com for the latest.

# 目錄

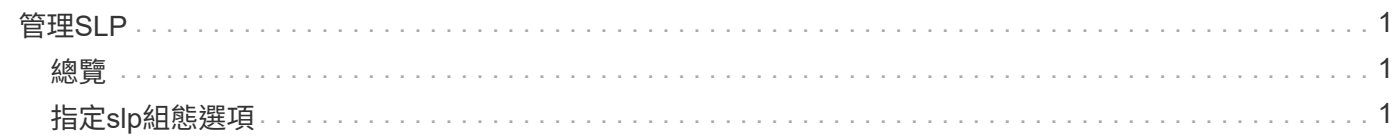

# <span id="page-2-0"></span>管理**SLP**

## <span id="page-2-1"></span>總覽

該SLP服務會廣播WBEM服務。當啟用了SLP服務時、用戶端應用程式可以探索CIMOM伺 服器。您也可以使用「slp.conf]檔案來指定slp組態設定。

如果尚未啟用該slp服務、您可以使用「smis slpd start」命令來啟動該slp服務。若要停止slp服務、請使用「mis slpd stop」命令。

# <span id="page-2-2"></span>指定**slp**組態選項

您可以編輯「slp.conf"組態檔、以管理服務位置傳輸協定精靈(slpd)服務。

## **slp.conf**檔案管理

「slp.conf"組態檔提供其他選項、可讓您管理服務位置傳輸協定精靈(slpd)伺服器。

位置

「C:\Program Files(x86)\NetApp\SMI\PEGUS\cfg/」

權限層級

具有有效使用者名稱和密碼的使用者

說明

使用「slp.conf]組態檔、您可以變更主機接聽的SLP要求介面數量、以及主機用於多點傳送的IP位址數量。

使用文字編輯器開啟「shlp.conf"。

### 參數

• 「介面」

指定主機可接聽的最大IP位址數、以利處理slp要求。

• 《最後文件》

指定主機可用於多點傳送的IP位址數目上限。在多重主目錄系統上設定slp多點傳送流量的介面時、請使用此 參數。

• 「**BroadcastOnly**」

透過SLP傳送訊息時、強制使用廣播選項、而非使用多點傳送選項。

• 「已啟用最新功能」

為收到的URL和屬性清單提供安全性。

#### 範例

以下是"shlp.conf"組態檔的簡短範例:

################################################################ # OpenSLP configuration file # Format and contents conform to specification in IETF RFC 2614 so the comments use the language of the RFC. In OpenSLP, SLPD operates as an SA and a DA. The SLP UA functionality is encapsulated by SLPLIB. ################################################################ #----------------------------------------------------------------- # Static Scope and DA Configuration #----------------------------------------------------------------- # This option is a comma delimited list of strings indicating the only scopes a UA or SA is allowed when making requests or registering or the scopes a DA must support. (default value is "DEFAULT");net.slp.useScopes = myScope1, myScope2, myScope3 # Allows administrator to force UA and SA agents to use specific

DAs. If this setting is not used dynamic DA discovery will be used to determine which DAs to use. (Default is to use dynamic DA discovery)

### 版權資訊

Copyright © 2023 NetApp, Inc. 版權所有。台灣印製。非經版權所有人事先書面同意,不得將本受版權保護文件 的任何部分以任何形式或任何方法(圖形、電子或機械)重製,包括影印、錄影、錄音或儲存至電子檢索系統 中。

由 NetApp 版權資料衍伸之軟體必須遵守下列授權和免責聲明:

此軟體以 NETAPP「原樣」提供,不含任何明示或暗示的擔保,包括但不限於有關適售性或特定目的適用性之 擔保,特此聲明。於任何情況下,就任何已造成或基於任何理論上責任之直接性、間接性、附隨性、特殊性、懲 罰性或衍生性損害(包括但不限於替代商品或服務之採購;使用、資料或利潤上的損失;或企業營運中斷),無 論是在使用此軟體時以任何方式所產生的契約、嚴格責任或侵權行為(包括疏忽或其他)等方面,NetApp 概不 負責,即使已被告知有前述損害存在之可能性亦然。

NetApp 保留隨時變更本文所述之任何產品的權利,恕不另行通知。NetApp 不承擔因使用本文所述之產品而產 生的責任或義務,除非明確經過 NetApp 書面同意。使用或購買此產品並不會在依據任何專利權、商標權或任何 其他 NetApp 智慧財產權的情況下轉讓授權。

本手冊所述之產品受到一項(含)以上的美國專利、國外專利或申請中專利所保障。

有限權利說明:政府機關的使用、複製或公開揭露須受 DFARS 252.227-7013(2014 年 2 月)和 FAR 52.227-19(2007 年 12 月)中的「技術資料權利 - 非商業項目」條款 (b)(3) 小段所述之限制。

此處所含屬於商業產品和 / 或商業服務(如 FAR 2.101 所定義)的資料均為 NetApp, Inc. 所有。根據本協議提 供的所有 NetApp 技術資料和電腦軟體皆屬於商業性質,並且完全由私人出資開發。 美國政府對於該資料具有 非專屬、非轉讓、非轉授權、全球性、有限且不可撤銷的使用權限,僅限於美國政府為傳輸此資料所訂合約所允 許之範圍,並基於履行該合約之目的方可使用。除非本文另有規定,否則未經 NetApp Inc. 事前書面許可,不得 逕行使用、揭露、重製、修改、履行或展示該資料。美國政府授予國防部之許可權利,僅適用於 DFARS 條款 252.227-7015(b) (2014年2月) 所述權利。

商標資訊

NETAPP、NETAPP 標誌及 <http://www.netapp.com/TM> 所列之標章均為 NetApp, Inc. 的商標。文中所涉及的所 有其他公司或產品名稱,均為其各自所有者的商標,不得侵犯。